#### **Styrelsens redogörelse enligt 14 kap. 8 § 3 p. aktiebolagslagen**

Styrelsen för Sound Dimension AB, org. nr 556940-9708 ("**Bolaget**") avger härmed följande redogörelse enligt 14 kap. 8 § 3 p. aktiebolagslagen med anledning av att extra bolagsstämman ska besluta om dels en företrädesemission av högst 7 533 548 vederlagsfria teckningsoptioner ("**TO 2 programmet**") och dels en riktad emission av högst 602 684 teckningsoptioner inom ramen för ett incitamentsprogram.

Efter avgivande av Bolagets senaste fastställda årsredovisning för räkenskapsåret 2021 har det inte inträffat någon händelse som är av väsentlig betydelse för Bolagets ställning, utöver vad som anges nedan för perioden efter april 2022. Nämnda årsredovisning finns tillgänglig på Bolagets webbplats https://sounddimension.se/investor-relations/finansiella-rapporter/.

- Den 13 maj 2022 hölls årsstämma i Bolaget, då Bolaget utöver sedvanliga beslut om styrelseval och ansvarsfrihet bl.a. beslutade att ändra gränserna för aktiekapital och antal aktier i bolagsordningen samt att bemyndiga styrelsen att, vid ett eller flera tillfällen fram till nästa årsstämma, besluta om nyemission av aktier, emission av teckningsoptioner och/eller konvertibler inom ramen för bolagsordningens gränser.
- Det slutliga utfallet för utnyttjande av teckningsoptioner av serie TO 1 uppgick till ca 73 procent, innebärande att 2 253 220 teckningsoptioner nyttjades för teckning av 2 253 220 aktier. Bolaget tillfördes genom nyttjandet av teckningsoptionerna ca 2 050 430 SEK före emissionskostnader som uppgår till 215 000 SEK.
- Styrelsen har beslutat om att utfärda en vederlagsfri riktad emission av 219 913 teckningsoptioner, TO 3, för Bolagets finansiella rådgivare.
- Styrelsen har beslutat om att uppta ett brygglån om totalt ca 1 670 000 SEK från flera långivare. Långivarna avser kvitta sin fordran mot aktier i Bolaget genom TO 2-programmet.
- Bolagets styrelseledamot Martin Sjöstrand har den 1 juni avgått på egen begäran på grund av sammantaget för hög arbetsbelastning.
- Bolagets styrelseordförande Ulf Lindstén har lämnat styrelsen och sitt uppdrag som ordförande i Bolaget av privata skäl. Bolaget planerar med anledning av detta att kalla till en separat extra bolagsstämma och styrelsen har, fram till dess att denna har hållits, valt Björn Walther, styrelsemedlem sedan 2018 till ny ordförande.

\_\_\_\_\_\_\_\_\_\_\_\_\_\_\_\_\_\_\_\_\_\_\_\_\_\_\_

• Den 18 november offentliggjordes rapport för tredje kvartalet 2022.

Karlstad den 30 november 2022

#### **SOUND DIMENSION AB**

Styrelsen

\_\_\_\_\_\_\_\_\_\_\_\_\_\_\_\_\_\_\_\_ \_\_\_\_\_\_\_\_\_\_\_\_\_\_\_\_\_\_\_\_

Björn Walther Victor Isaksen

Maria Mörner

\_\_\_\_\_\_\_\_\_\_\_\_\_\_\_\_\_\_\_\_

# Verifikat

Transaktion 09222115557482507123

# Dokument

Bilaga 3\_Styrelsens redogörelse enligt 14 kap. 8 § 3 p. ABL november 2022\_TO2

Huvuddokument 2 sidor Startades 2022-11-30 09:31:10 CET (+0100) av Thomas Bergdahl (TB) Färdigställt 2022-12-01 20:20:17 CET (+0100)

### Initierare

## Thomas Bergdahl (TB)

Sound Dimension AB Org. nr 556940-9708 tb@sounddimension.se +46766010531

## Signerande parter

victor isaksen (vi)

Personnummer 196305063437 victor@doriva.se

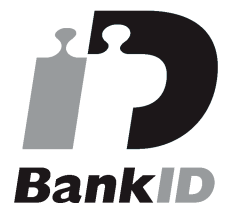

Namnet som returnerades från svenskt BankID var "VICTOR ISAKSEN" Signerade 2022-11-30 22:57:00 CET (+0100)

### Maria Mörner (MM)

Personnummer 195506074862 maria.morner@hotmail.com

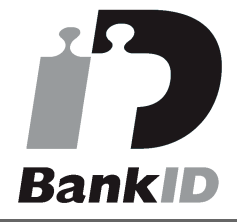

Namnet som returnerades från svenskt BankID var "Anna Maria Mörner" Signerade 2022-11-30 10:30:05 CET (+0100)

Björn Walther (BW) Personnummer 7402030253 bjrn.walther@gmail.com

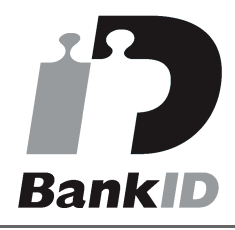

Namnet som returnerades från svenskt BankID var "Björn Yngve Walther" Signerade 2022-12-01 20:20:17 CET (+0100)

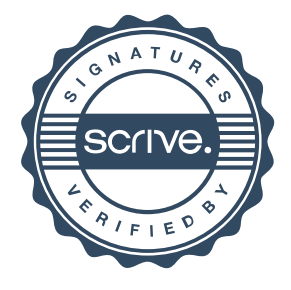

# Verifikat

Transaktion 09222115557482507123

Detta verifikat är utfärdat av Scrive. Information i kursiv stil är säkert verifierad av Scrive. Se de dolda bilagorna för mer information/bevis om detta dokument. Använd en PDF-läsare som t ex Adobe Reader som kan visa dolda bilagor för att se bilagorna. Observera att om dokumentet skrivs ut kan inte integriteten i papperskopian bevisas enligt nedan och att en vanlig papperutskrift saknar innehållet i de dolda bilagorna. Den digitala signaturen (elektroniska förseglingen) säkerställer att integriteten av detta dokument, inklusive de dolda bilagorna, kan bevisas matematiskt och oberoende av Scrive. För er bekvämlighet tillhandahåller Scrive även en tjänst för att kontrollera dokumentets integritet automatiskt på: https://scrive.com/verify

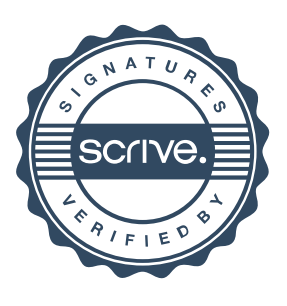